## **BCLA Logo Usage Guide**

Using the BCLA logo

- $\rightarrow$  The logo is saved with a margin of clear space around it. This is the minimum distance that should be kept free of other graphic elements. The distance is eqivalent to the height of a small sunray in the inner sunburst graphic. This doesn't apply to background colours or patterns.
- $\rightarrow$  The design of the logo is left-right symmetric. This kind of design lends itself well to centered compositions. You can use either logo version off-centre too (this document does), but this can take more time and effort to make look good.
- $\rightarrow$  The logo can also be used as if it was a seal or emblem in page layouts. If the BCLA name or initials are prominent, the Sunburst version can be useful for this (this document is an example).
- $\rightarrow$  The logo does not need to be the biggest or most important thing in a composition. Instead think of it as being an icon or indicator that makes something distinct and recognizable.
- $\rightarrow$  The Primary Full Colour logo should be the first choice for applying the logo, but it's not the only choice. The Inverse version with a colour sunburst and white type can be useful when applying the logo to patterned background. Sometimes a simple black or white emblem is best. You'll have to try different options to see what is most effective.

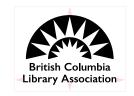

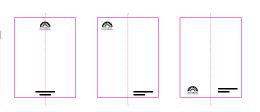

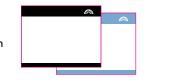

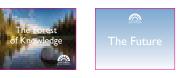

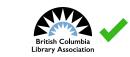

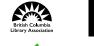

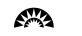

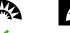

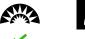

 $\rightarrow$  Sometimes you'll want other design or layout elements to match the colours of the logo. If the software you're using doesn't have an eyedropper/sample tool to copy the colour, here are the colour formulas that could be useful.

 $\rightarrow$  If possible, use the BCLA official typeface Gill

Sans in your designs. If that's not available to

you, it's OK. Instead of trying to find something

'close enough' to it, it will be more effective to choose a font that is distinctly different. It will

be easier for you too. If you're working with a

designer they should be sure to use Gill Sans.

 $\rightarrow$  The Sunburst is a strong and clear graphic element. Please use only the versions of the

logo provided and do not recolour, or fill

the elements with a pattern, for any reason.

Don't outline elements. Do not change or

horizontally. If you are resizing the graphic

 $\rightarrow$  Do not stretch the logo vertically or

when you make the change.

alter the text.

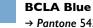

- → Pantone 543 U (Pantone+ Solid Uncoated; this is a spot colour)
- → RGB |20, |69, 209
- → Hexidecimal #78A9D1
- → CMYK 53, 23, 5, 0

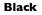

- $\rightarrow$  RGB 0.0.0
- → Hexidecimal #000000
- → CMYK 0. 0. 0. 100

## White

- → RGB 255, 255, 255
- → Hexidecimal #FFFFFF
- → CMYK 0.0.0.0

## BCLA

Professional Development Program Georgia Bold, Italic, and Regular

## BCLA

Professional Development Program American Typewriter Bold and Regular

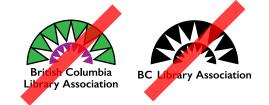

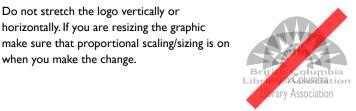

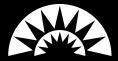